## **The FV-KODOS video capture board Quick Start Guide**

### **Basic Item Information and Technical Data**

**The FV-KODOS video capture board** (hereinafter the capture board; product) (see Fig. 1) is designed for connection of four video sources to the computer.

- It has the following functions:
- a) acceptance of four video signals;
- b) transformation of video analog signals into digital.

The video capture board is designed for operation in the KODOS-VIDEONETWORK system (KODOS Video) with operation system Windows 2000.

#### **Table 1 – Performance Data**

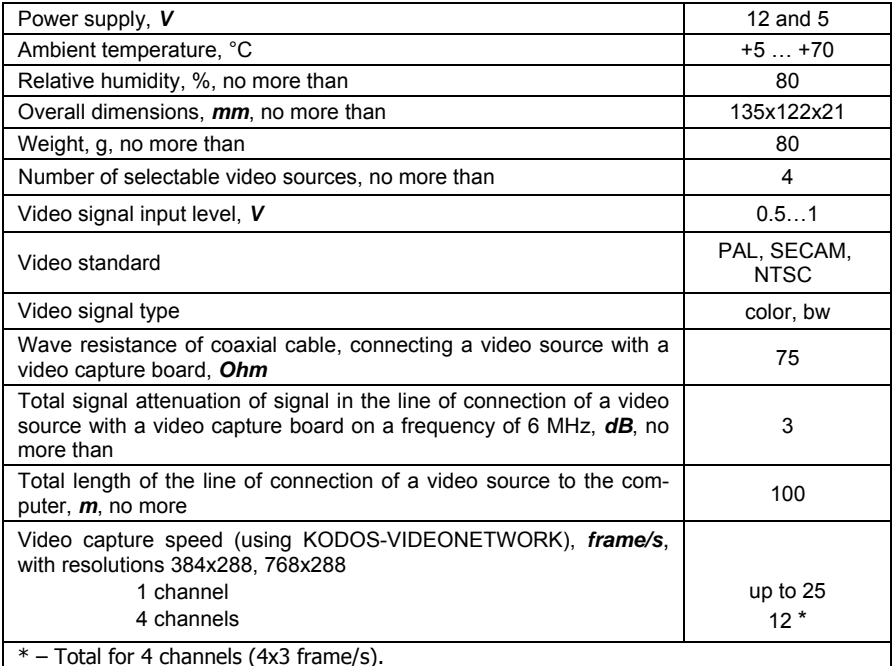

### **Standard Equipment**

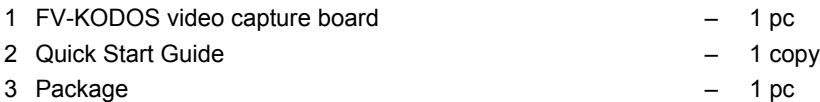

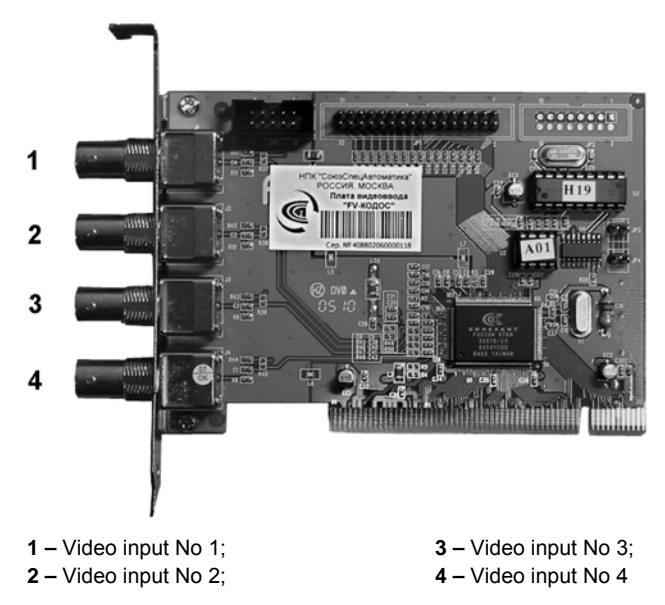

**Video capture board external view**

# **Connecting video cameras to the board**

The product shall be installed, connected and maintained only if power supply is disconnected from the computer and units connected to the boards.

Video inputs are designed for acceptance by the FV-KODOS board of video signal from the source with the appropriate number.

A cable type for connection of a video source depends on a required image quality and total signal attenuation in the line connection of a video source with a video capture board (3 dB). The total cable length from a video source to a video capture board is determined by the signal attenuation coefficient.

In order to receive qualitative image, maintain equal video level of all inputs and avoid connecting color and black and white video cameras at the same time.

Affecting image quality:

- a) connecting cables quality;
- b) detachable joints quality;
- c) cable length to a video source;
- d) number of connections in the cable;
- e) level of electromagnetic disturbances.

If the above requirements are not complied with, quality and speed of video capture can worsen.

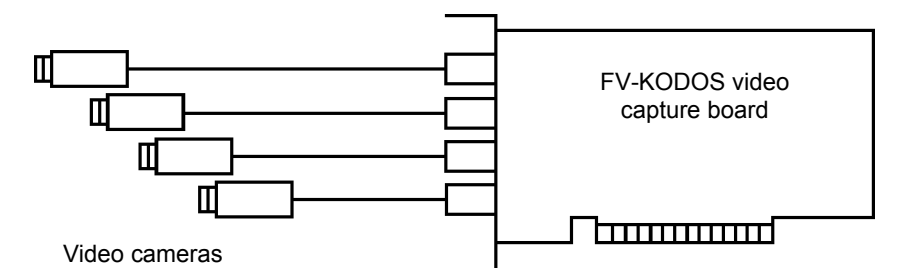

**Connection diagram of video sources and the video capture board** 

The video capture board is installed in the PCI slot of computer motherboard. The computer should be positioned on a horizontal surface far from heat, moisture and electromagnetic radiation sources.

Due to significant release of video/audio capture boards, ensure additional cooling of the area of installation of the boards if more than three units are installed in the system block body

# **Notes on Operation**

1 The video capture board is used in the KODOS-VIDEONETWORK computer-based video surveillance system (or KODOS Video surveillance system), operating under control of the computer.

2 Video capture board is designed only for operation under the control of KODOS-VIDEONETWORK software.

3 Before beginning operating a video capture board, install FV-KODOS drivers.

4 The installation procedure of drivers is described in the install.txt file, included in the installation disk of KODOS-VIDEONETWORK software.

5 The board is the video capture unit, allowing accepting up to four video signals. Video signals are input by their multiplexing (switching).

Functionality of a video capture board can be checked with special testing utilities:

a) **SSA\_CAP\_TESTS.exe** – checking operation of one channel;

b) **SSA\_CAP\_TESTM.exe** – checking operation of four channels.

KODOS-VIDEONETWORK software c/w these utilities.